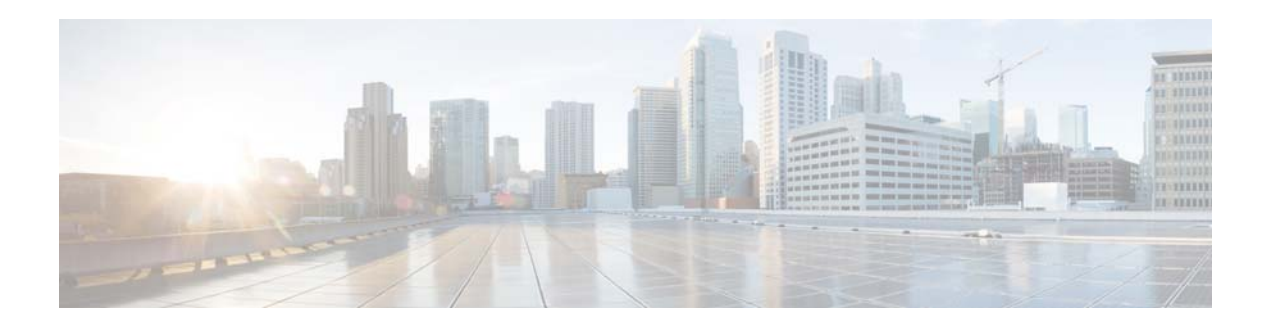

## **R Commands**

This chapter describes the Cisco NX-OS Layer 3 interfaces commands that begin with R.

## **routing-context vrf**

To set the virtual routing and forwarding (VRF) scope for all EXEC commands, use the **routing-context vrf** command. To return to the default setting, use the **no** form of this command.

**routing-context vrf** *vrf-name*

**no routing-context vrf** *vrf-name*

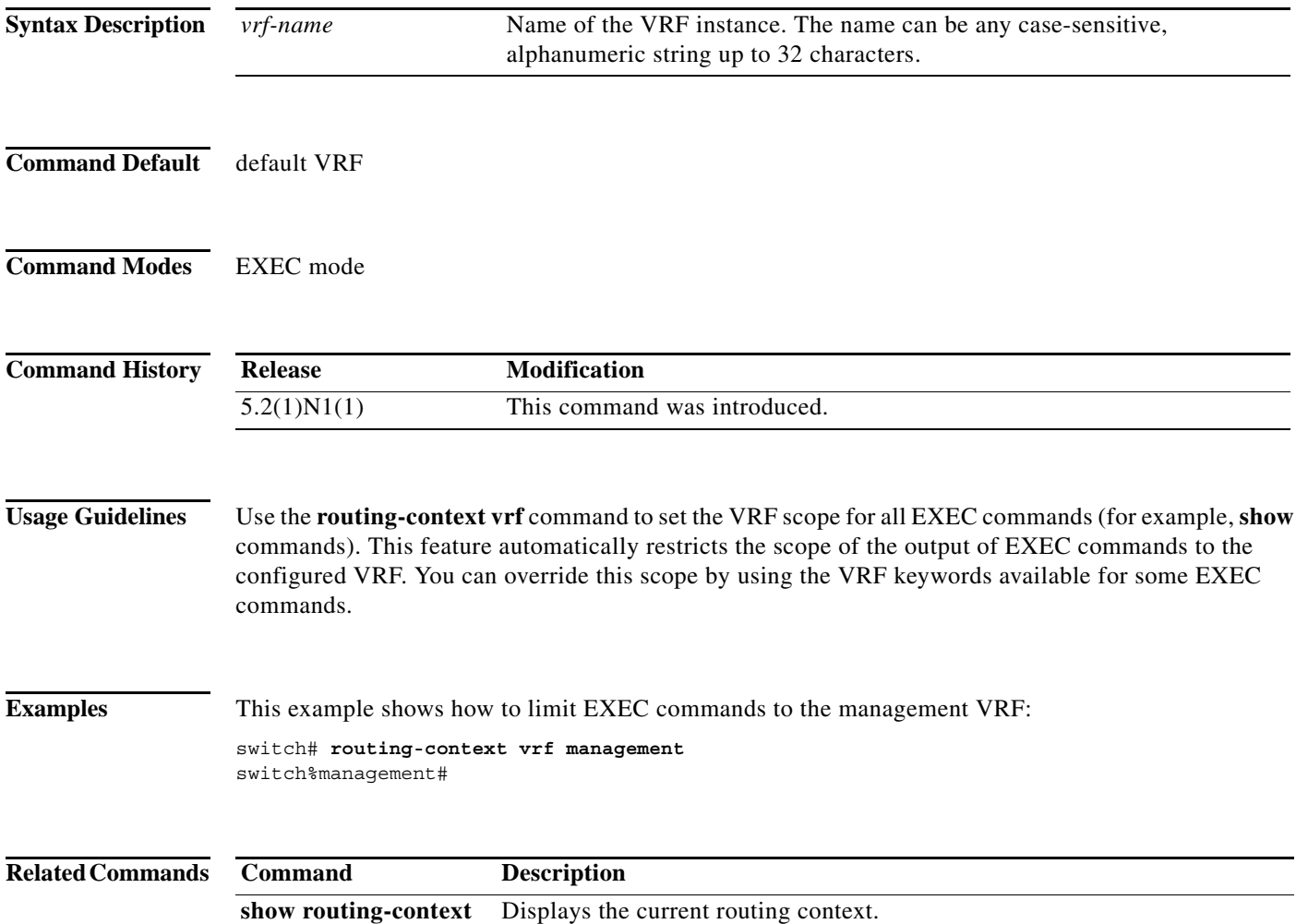